# **PENGGUNAAN METODE SIMPLE MULTI ATTRIBUT RATING TECHNIQUE (SMART) PADA SISTEM PENUNJANG KEPUTUSAN REKOMENDASI JURUSAN STUDI KASUS : SISWA SMK N 5 PALEMBANG**

#### **Edi Supratman<sup>1</sup>**

*1), Program Studi Sistem informasi, Fakultas Ilmu Komputer, Universitas Bina Darma Email :* [Edi\\_supratman@binadarma.ac.id](mailto:Edi_supratman@binadarma.ac.id) *1) , Corresponding author. Phone : 08127890576*

#### **ABSTRAK**

*SMART (Simple Multi Attribute Rating Technique ) adalah metode pengambilan keputusan yang dikembangkan oleh Edward pada tahun 1997, Teknik pembuatan keputusan multi atribut adalah ini digunakan untuk mendukung pembuat keputusan dalam memilih antara beberapa alternative. Setiap pembuatan keputusan harus memilih sebuah alternatif yang sesuai dengan tujuan yang telah dirumuskan. Setiap alternatif terdiri dari sekumpulan atribut dan setiap atribut mempunyai nilai-nilai, nilai ini di rata-rata dengan skala tertentu. Dengan menggunakan metode SMART (Simple Multi Atribut rating Technique) ini dapat bekerja pada situasi yang kompleks dan memungkinkan untuk melakukan suatu analisa dengan data yang minimum. Maka dibuatlah suatu sistem aplikasi penunjang keputusan yang dapat mengakomodir semua faktor kriteria yang ada dalam menentukan rekomendasi jurusan yang tepat untuk calon siswa dengan menggunakan metode SMART tadi. Selama ini permasalahan yang muncul dalam pemilihan jurusan untuk siswa di sekolah menengah kejuruan adalah kurangnya pertimbangan dari siswa akan kemampuan, hasil wawancara dan nilai rapor siswa untuk memilih jurusan yang diinginkan. Dengan metode Prototype pengembangan aplikasi diselesaikan, metode prototype tahapan yang digunakan yaitu pengumpulan kebutuhan dan perbaikan, perancangan cepat, membentuk prototype, evaluasi pihak sekolah terhadap prototype, perbaikan prototype dan produk rekayasa.*

**Kata kunci**: *SMK, Metode SMART, Metode Prototype*

#### **ABSTRACT**

SMART (Simple Multi Attribute Rating Technique) is a decision-making method developed by Edward in 1997. This multi-attribute decision-making technique is used to support decision makers in choosing between several alternatives. Every decision maker must choose an alternative that is in accordance with the objectives that have been formulated. Each alternative consists of a set of attributes and each attribute has a value value, this value is averaged with a certain scale. By using the SMART (Simple Multi Attribute Rating Technique) method, it can work in complex situations and allows for an analysis with minimum data. So a decision support application system is made that can accommodate all the criteria factors that exist in determining the appropriate majors recommendations. for prospective students using the SMART method earlier. So far, the problems that arise in the selection of majors for students in vocational high schools are. lack of consideration of students' abilities, interview results and student report cards to choose the desired major. With the Prototype method of application development completed, the prototype stage method used is gathering needs and improvements, quick design, forming prototypes, evaluating the school on prototypes, repairing prototypes and engineering products.

*Keywords: Vocational School, SMART Method, Prototype Method*

### **1. PENDAHULUAN**

Dalam kehidupan ini, manusia akan selalu dihadapkan pada berbagai pilihan. Oleh karena itu kita harus bisa mempertimbangkan keputusan yang kita ambil tersebut dengan sebaik-baiknya. Permasalahan pengambilan keputusan itu juga terjadi pada siswa yang ingin melanjutkan pendidikan ke jenjang selanjutnya atau yang lebih tinggi. Untuk menentukan pilihan jurusan maupun sekolah yang sesuai membutuhkan banyak hal sebagai pertimbangan. Kita bisa menggunakan teknologi untuk membatu para siswa memilih jurusan dan sekolah yang ingin dituju.

Di SMA (Sekolah Menengah Atas) atau SMK (Sekolah Menengah Kejuruan), pemilihan jurusan akan dilakukan oleh setiap siswa setiap tahun, namun pada waktu yang berbeda. Peserta didik di SMA akan melakukan pemilihan jurusan ketika mereka telah resmi masuk SMA yang mereka tuju. Sedangkan peserta didik SMK mereka harus melakukan pemilihan jurusan sebelum mereka secara resmi masuk SMK yang dituju atau pada saat mereka melakukan pendaftaran awal.

Berdasarkan informasi yang didapatkan, SMK Negeri 5 Palembang memiliki 6 (enam) jurusan yaitu Akuntansi, Administrasi Perkantoran, Keahlian Pemasaran, Keahlian Multimedia, Keahlian Animasi, Teknik Produksi Penyiaran Program Pertelevisian. Pemilihan jurusan didasarkan pada pilihan calon siswa SMK Negeri 5 Palembang saat melakukan pendaftaran dengan mencantumkan minat untuk jurusan. Selain itu penjurusan ditentukan oleh nilai yang diisyaratkan pada setiap jurusan dengan mengikuti serangkaian tes yang dilakukan oleh pihak panitia PSB (Penerimaan Siswa Baru) SMK Negeri 5 Palembang di antara tes tersebut yaitu tes wawancara, tes minat dan bakat dan tes psikologi.

Sistem pendukung keputusan adalah suatu sistem informasi spesifik yang ditujukan untuk membantu manajemen dalam mengambil keputusan yang berkaitan dengan persoalan yang bersifat semi terstruktur. Sistem ini memiliki fasilitas untuk menghasilkan berbagai alternatif yang secara interaktif digunakan oleh pemakai .[1]

Proses pengolahan data hasil ujian tes untuk menentukan siswa mana yang tepat untuk setiap jurusan masih manual dan membutuhkan waktu relatif lama untuk mengelola data yang ada, maka dari itu dalam mendapatkan hasil rekomendasi penjurusan untuk menyeleksi siswa yang akan mendaftar di SMK 5 Palembang yang baik dan tidak membutuhkan banyak waktu, perlu dibuat sistem pendukung keputusan untuk membantu sekolah memberikan rekomendasi dalam menyeleksi calon siswa yang telah mendaftar dengan kriteria yang sudah ditentukan oleh pihak SMK Negeri 5 Palembang. Sehingga dari penjelasan di atas penulis akan melakukan penelitian tentang: "Perangkat Lunak Penunjang Keputusan Rekomendasi Jurusan pada siswa SMK N 05 Palembang".

#### **2. DASAR TEORI**

.

### **2.1 Sistem Pendukung Keputusan (SPK)**

Bahwa sistem pendukung keputusan merupakan kumpulan sub-sub sistem (elemen) yang saling berkorelasi satu dengan yang lainnya untuk mencapai tujuan tertentu. Sebagai contoh: Sebuah perusahaan memiliki sistem manajerial yang terdiri dari bottom management, middle management, dan top management yang memiliki tujuan untuk mencapai kemajuan masyarakat. Sistem pendukung keputusan dapat diartikan sebagai suatu sistem yang dirancang yang digunakan untuk mendukung manajemen di dalam pengambilan keputusan[1].

Konsep Sistem Pendukung Keputusan (SPK) pertama kali diungkapkan pada tahun 1971 oleh Michael Scoot Morton dalam Turban (2001) dengan istilah *Management Decision System*. Kemudian sejumlah perusahaan, lembaga penelitian dan perguruan tinggi mulai melakukan penelitian dan membangun Sistem Pendukung Keputusan, sehingga dari produksi yang dihasilkan dapat disimpulkan bahwa sistem ini merupakan suatu sistem berbasis komputer yang dibuat untuk membantu pengambilan keputusan dalam memanfaatkan data dan model tertentu dalam memecahkan berbagai persoalan yang tidak terstruktur.

### **2.2** *Metode* **SMART** *(Simple Multi Attribute Rating Technique)*

SMART (*Simple Multi Attribute Rating Technique*) adalah *metode* pengambilan keputusan yang dikembangkan oleh Edward pada tahun 1997. Teknik pembuatan keputusan multi atribut adalah ini digunakan untuk mendukung pembuat keputusan dalam memilih antara beberapa alternatif. Setiap pembuat keputusan harus memilih sebuah alternatif yang sesuai dengan tujuan yang telah dirumuskan. Setiap alternatif terdiri dari sekumpulan atribut dan setiap atribut mempunyai nilai-nilai. ilai ini di rata-rata dengan skala tertentu. *Model* yang digunakan dalam metode SMART (*Simple Multi Attribute Rating Technique*) adalah[1]:

$$
U(a_i) = \sum_{j=1}^{m} W_j U_i(a_i)
$$
 [1]

Keterangan:

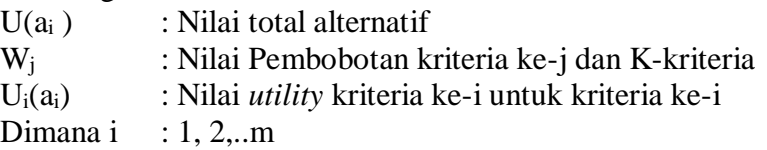

*Metode* pengambilan keputusan yang digunakan dalam penelitian ini adalah metode SMART (*Simple Multi Attribute Rating Technique*). Adapun langkah-langkah penyelesaian dari *metode* SMART (*Simple Multi Attribute Rating Technique*) adalah sebagai berikut:

- Langkah 1 : Menentukan jumlah kriteria dari keputusan yang akan diambil untuk menyelesaikan masalah.
- Langkah 2 : Sistem secara default memberikan nilai 0-100 pada masing-masing kriteria berdasarkan prioritas dengan melakukan normalisasi (W<sub>i</sub>/∑W<sub>i</sub>)
- Langkah 3 : Menghitung nilai kriteria untuk setiap alternatif.

Langkah 4 : Menghitung nilai *Utility* untuk setiap kriteria masing-masing

$$
U_i(a_i) = 100 \frac{(C_{max} - C_{out}i)}{(C_{max} - C_{min})} \%
$$

Keterangan :

- $U_i$  ( $a_i$ ) : Nilai utility kriteria ke -1 untuk kriteria ke -i
- Cmax : Nilai kriteria maksimal
- Cmin : Nilai kriteria minimal
- $C<sub>out i</sub>$  : Nilai kriteria ke -1

Langkah 5 : Menghitung nilai akhir dan melakukan perangkingan.

### **2.3 Perangkat lunak**

Yang dimaksud dengan perangkat lunak adalah:

- 1. Instruksi-instruksi (program komputer) yang ketika dijalankan menyediakan fitur-fitur, fungsi-fungsi dan kinerja yang dikehendaki.
- 2. Struktur data yang memungkinkan program-program memanipulasi informasi.
- 3. Informasi deskriptif pada salinan tercetak dan bentuk maya yang menggambarkan pengoperasian dan penggunaan program-program[2]

#### **2.4 Data Flow Diagram (DFD)**

*Data Flow Diagram* (DFD) awalnya dikembangkan oleh Chris Gane dan Trish Sarson pada tahun 1979 yang termasuk dalam *Structured Systems Analysis and Design Methodology* (SSADM) yang ditulis oleh Chris Gane dan Trish Sarson., [3].

#### **2.5 Entity Relationship Diagram (ERD)**

ERD adalah suatu diagram yang berisi komponen-komponen himpunan entitas dan himpunan relasi yang di lengkapi dengan atribut-atribut. [4].

#### **3. METODOLOGI PENELITIAN**

#### **3.1 Metode Pengumpulan Data**

Dalam melakukan penelitian ini, metode pengumpulan data yang digunakan untuk mendapatkan data dan informasi ialah sebagai berikut:

### **1. Pengamatan** *(Observasi)*

Penulis melakukan kegiatan dengan cara melihat langsung objek yang diteliti pada SMK Negeri 5 Palembang.

## **2. Wawancara**

 Penulis melakukan diskusi atau dialog secara langsung dengan pihak SMK Negeri 5 Palembang.

## **3. Dokumentasi**

Merupakan suatu cara pengumpulan data yang dilakukan dengan cara mengumpulkan dokumen-dokumen baik berupa laporan, jurnal dan buku sesuai dengan objek yang akan diteliti.

## **3.2 Metode Pengembangan Perangkat lunak**

Proses pengembangan sistem akan melewati beberapa tahapan mulai dari sistem mulai direncanakan sampai dengan sistem tersebut diterapkan. Dalam melakukan pengembangan sistem ini, maka penulis memilih metode *Prototype* dalam mengembangkan perangkat lunak ini.

Dalam melakukan perancangan sistem yang akan di kembangkan dapat menggunakan *metode prototype*, metode ini cocok di gunakan untuk mengembangkan perangkat lunak yang akan di kembangkan kembali, *Metode* ini di mulai dengan pengambilan keputusan pengguna, dalam hal ini pengguna dari perangkat lunak yang akan di kembangkan ini adalah guru dan calon siswa SMK Negeri 5 Palembang. Kemudian membuat sebuah rancangan kilat yang selanjutnya akan di evaluasi kembali sebelum produksi secara benar. *Prototype* bukanlah suatu yang lengkap, tetapi yaitu suatu yang harus di evaluasi dan di modifikasi kembali segala perubahan dapat terjadi pada saat *prototype* di buat untuk memenuhi kebutuhan pengguna dan pada saat yang sama memungkinkan pengembang untuk lebih memahami kebutuhan pengguna secara lebih baik[2]

Di dalam *metode prototype* tersebut, ada tahapan-tahapan yang harus dilewati dan dilakukan dalam melakukan menggunakan metode *prototype* tersebut, yaitu sebagai berikut:

1. Tahap Komunikasi (*Communication*)

Pada tahap ini penulis melakukan komunikasi dengan pihak SMK Negeri 5 Palembang, dan menyimpulkan belum adanya aplikasi yang membantu pihak sekolah untuk memberikan rekomendasi jurusan kepada untuk pihak sekolah memberikan rekomendasi jurusan yang tepat ketika menyeleksi siswa yang mendaftar ke SMK Negeri 5 Palembang.

- 2. Tahap Perancangan Secara Cepat (*Quick Plan*) Setelah tahap communication selanjutnya yaitu tahap *Quick Plan* dimana merencanakan sistem yang dapat membantu pihak sekolah dalam hal ini guru yang akan memberikan rekomendasi jurusan pada siswa yang akan mendaftar ke SMK 5 Palembang.
- 3. Tahap Pemodelan Secara Cepat (*Modeling Quick Design*) Setelah tahap quick plan selanjutnya yaitu tahap *Modeling Quick Design* yaitu pada tahap ini penulis melakukan pembuatan ERD (*Entity Relationship Diagram*), DFD (*Data Flow Diagram*) serta Perancangan sistem basis data. ERD digunakan untuk menggambarkan entitas-entitas dan relasi antar entitas dalam model basis data relasional serta DFD memberikan gambaran bagaimana data berubah sejalan dengan alirannya dalam sistem dan menggambarkan fungsi yang mengubah data tersebut yang nantinya dapat memudahkan pada
	- tahap construction serta

Adapun model pengembangan *Prototype* digambarkan sebagai berikut:

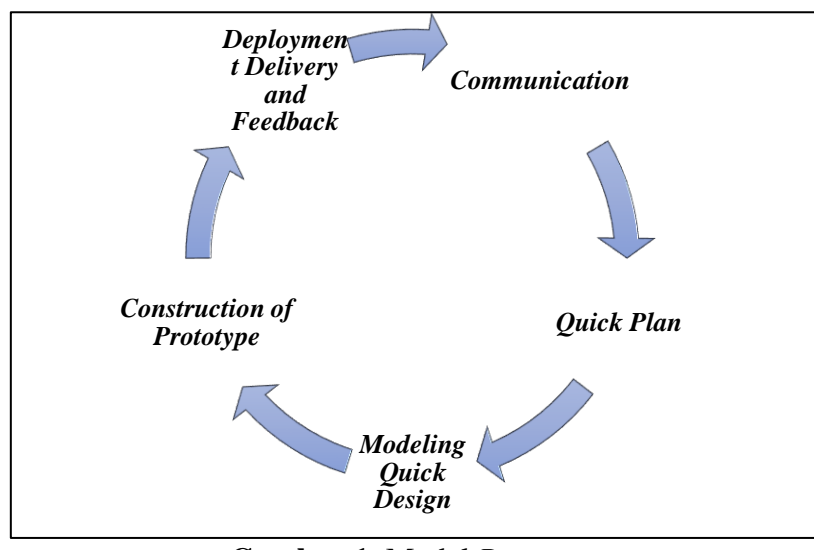

**Gambar 1** Model *Prototype*

## **4. PENGUJIAN DAN PEMBAHASAN**

Setelah dilakukan penelitian di SMK N 5 Palembang, maka dapat penulis jabarkan sebagai berikut:

# *4.1.1 Desain*

Digunakan untuk mengetahui fungsi apa saja yang ada di dalam sebuah sistem: pada tahap ini penulis menggunakan tiga diagram yaitu Diagram *Konteks dan* Diagram *Level 1*.

# *4.1.2 Diagram Konteks*

Diagram *konteks* ini menggambarkan ruang lingkup suatu sistem. Diagram *konteks* ini menunjukkan semua entitas luar yang menerima informasi dari atau memberikan informasi ke sistem, berikut adalah diagram *konteks* yang di usulkan:

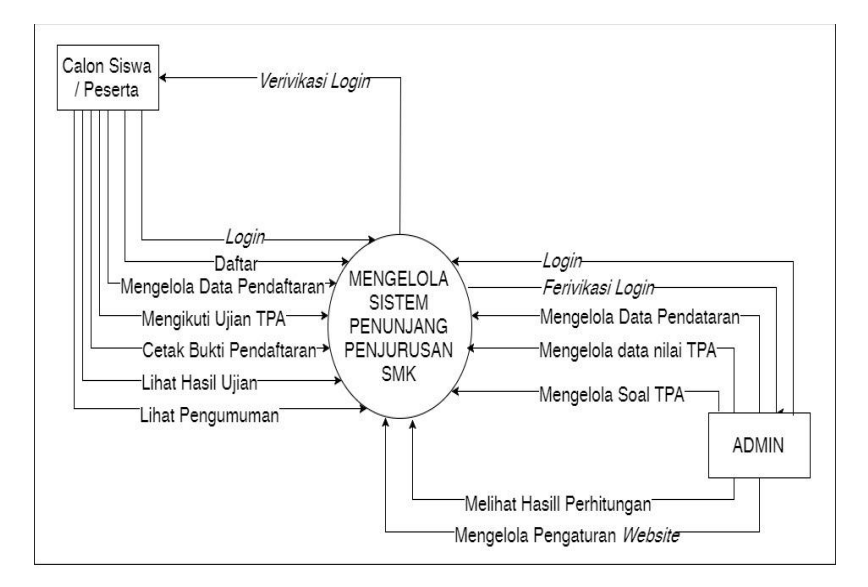

**Gambar 2**. Diagram Konteks

## **4.1.3** *Diagram Level* **1**

Diagram *level* 1 memberikan pandangan secara menyeluruh mengenai sistem yang ditangani, menunjukkan tentang fungsi atau proses yang ada di sistem. berikut adalah diagram *level* 1 yang di usulkan:

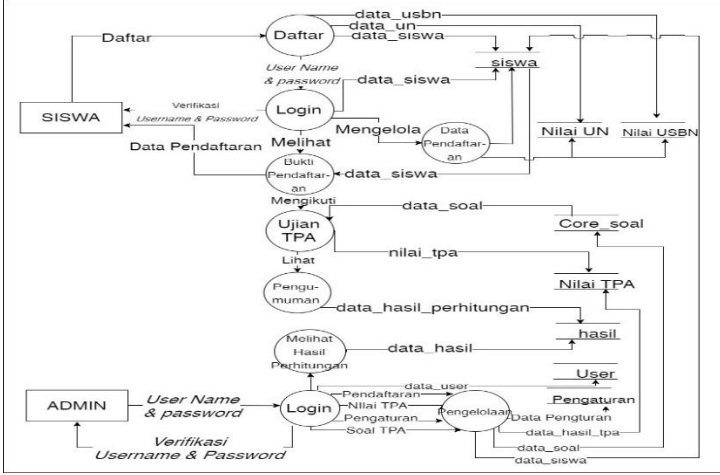

**Gambar 3.** Diagram *Level 1*

## **4.2 Perancangan** *Entity Relationship Diagram* **(ERD)**

*Entity Relationship Diagram* adalah notasi yang digunakan untuk melakukan aktivitas Pemodelan data. ERD menggambarkan relasi antara entitas atau himpunan suatu informasi, yang memiliki kemungkinan keterhubungan antar entitas dengan entitas lainnya, berikut adalah ERD sistem yang diusulkan:

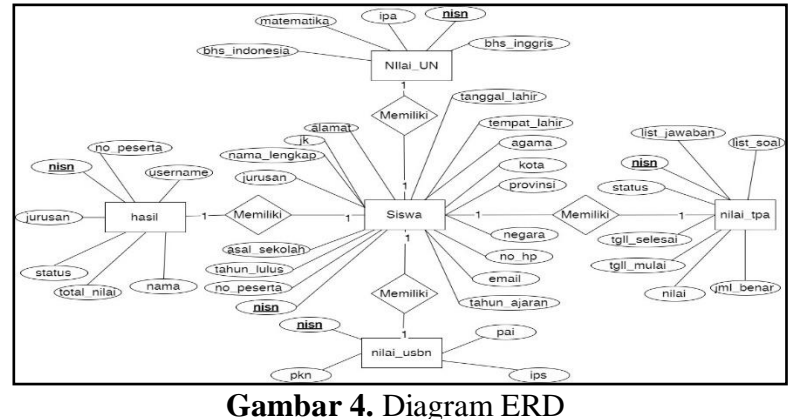

## *4.3 Desain Interface*

 Pada proses ini *design interface* dibuat atau dirancang untuk mengetahui bagaimana interaksi antara *user* dengan *system.*

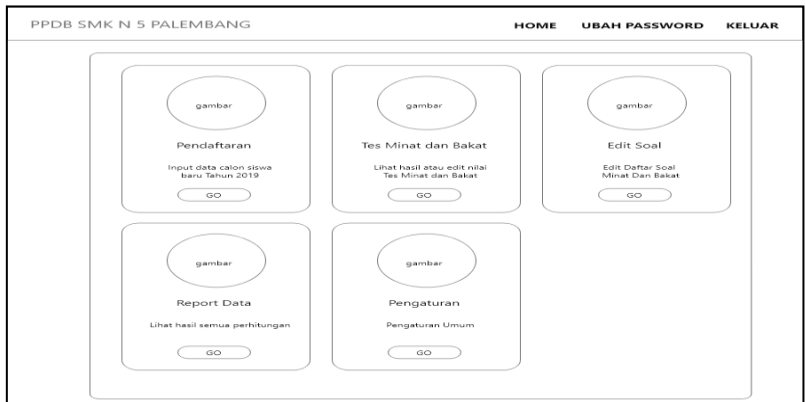

**Gambar 5.** Design Interface Admin

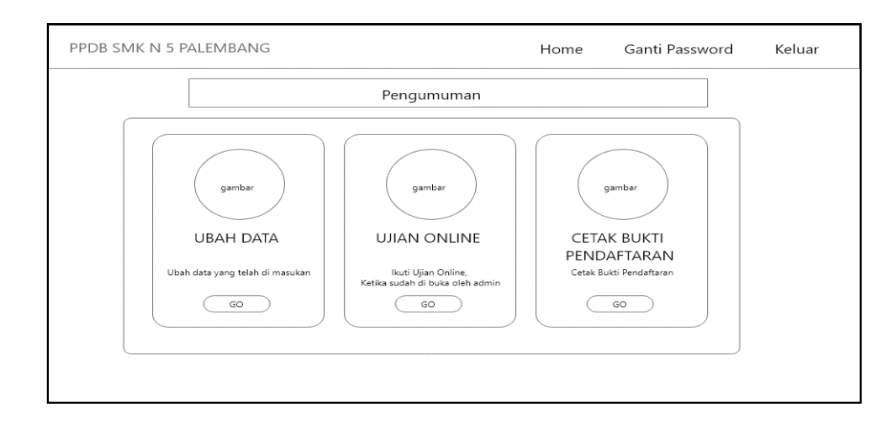

**Gambar 6.** Design Interface Siswa

# **4.4 Pengujian**

Setelah proses pembuatan perangkat lunak telah selesai, proses selanjutnya di uji menggunakan metode pengujian *black box testing* untuk mengetahui *system* yang telah dibuat sesuai dengan hasil rancangan sebelumnya dan meminimalisir kesalahan *(error)* dan memastikan keluaran yang dihasilkan sesuai dengan yang diinginkan dan hasilnya tidak ada kesalahan atau error saat penulis melakukan pengujian.

## **4.5 Hasil**

Hasil dari penelitian ini adalah Perangat Lunak Penunjang Keputusan Rekomendasi Jurusan pada Siswa SMK N 5 Palembang. Perangkat lunak yang dibangun menggunakan *tools* PhpStrom yang didukung bahasa pemograman PHP berbasis *WEB*.

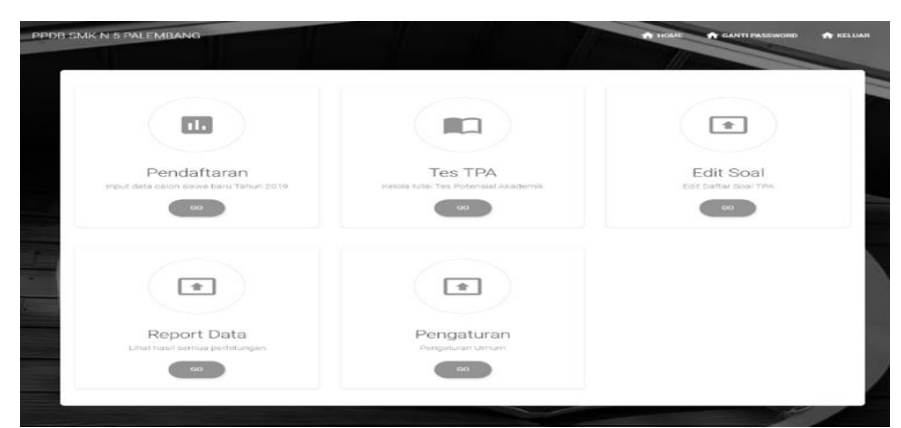

**Gambar 7**. Hasil *Interface* Admin

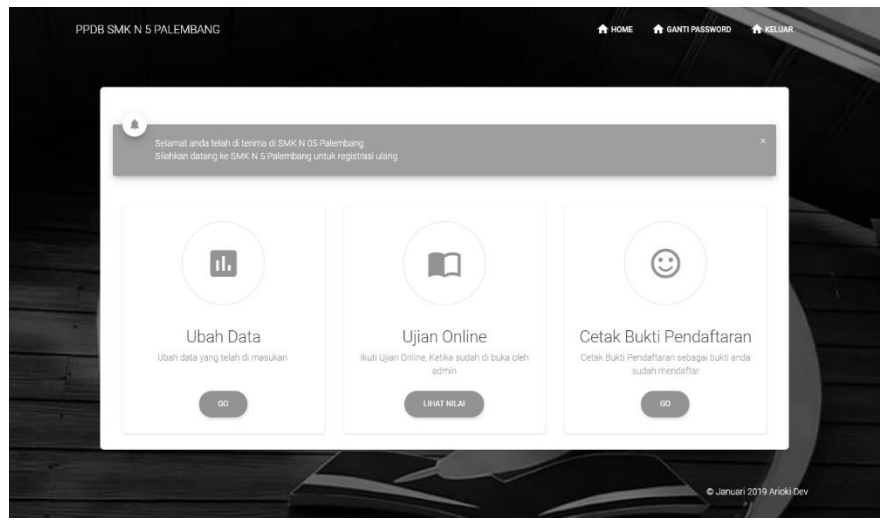

**Gambar 8**. Hasil *Interface* Siswa

## **5. KESIMPULAN**

- 1. Penelitian menghasilkan sebuah Perangkat Lunak Penunjang Keputusan Rekomendasi Jurusan Pada Siswa SMK N 5 Palembang berbasis Web.
- 2. Perangkat Lunak Penunjang Keputusan Rekomendasi Jurusan Pada Siswa SMK N 5 Palembang yang dapat mempermudah siswa untuk mendaftar di SMK N 5 Palembang.
- 3. Perangkat Lunak Penunjang Keputusan Rekomendasi Jurusan Pada Siswa SMK N 5 Palembang yang dapat mempermudah dan mempercepat pelaksanaan PPDB di SMK N 5 Palembang.

# **6. DAFTAR PUSTAKA**

- [1] N. Dicky and S. Defit, *Multi Criteria Decision Making (MCDM) pada Sistem Pendukung Keputusan*. Sleman: Penerbit Deepublish, 2017.
- [2] R. . Pressman, *Rekayasa Perangkat Lunak*. Yogyakarta: Peberbit Adi, 2015.
- [3] A. S. Rosa and M. Shalahuddin, *Rekayasa perangkat lunak terstruktur dan berorientasi objek*. Bandung: Informatika, 2015.
- [4] Fathansyah, *Basis Data*. Bandung: Penerbit Informatika, 2018.